# **Clover Bar Junior High - 2024/25 Gr. 9 Option Course Planning Sheet**

Name:

\*This form does not need to be handed in UNLESS you answer NO to any of the questions below.\*

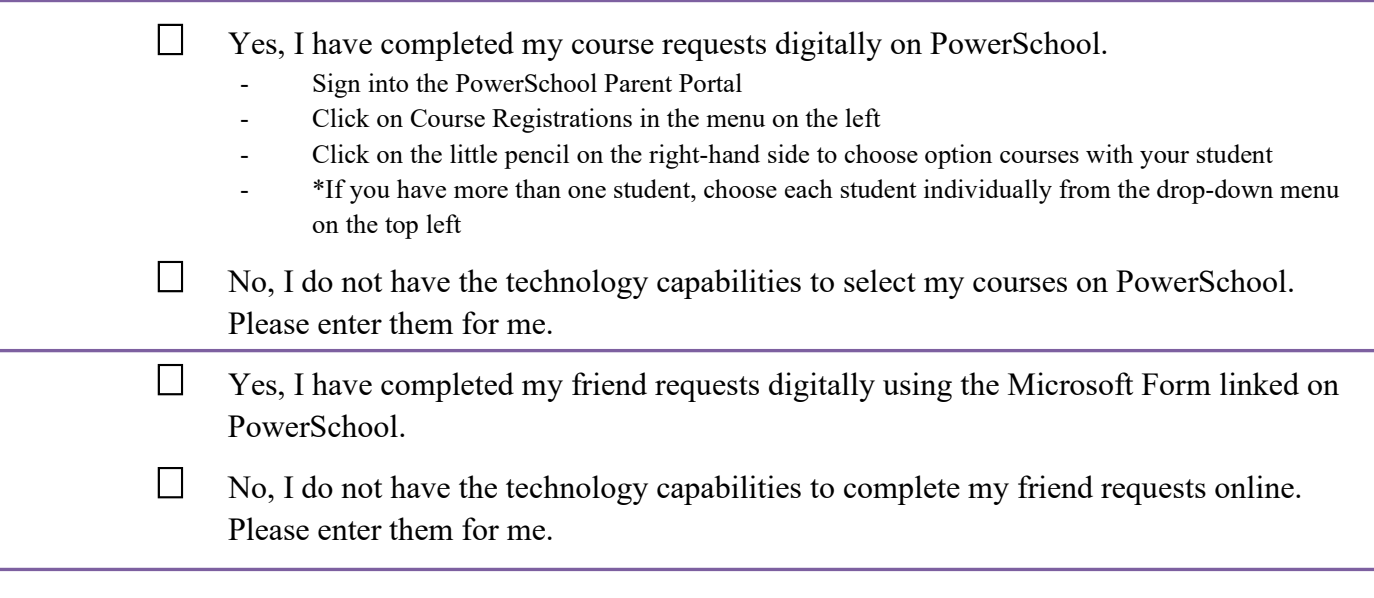

## **You will automatically be registered in the following Grade 9 year long courses:**

• English Language Arts • Social Studies • Mathematics • Science • Physical Education • Health

#### **Grade 9 Preferred Option Choices for Single Block Options:**

Select your **four** preferred single block options from the list below.

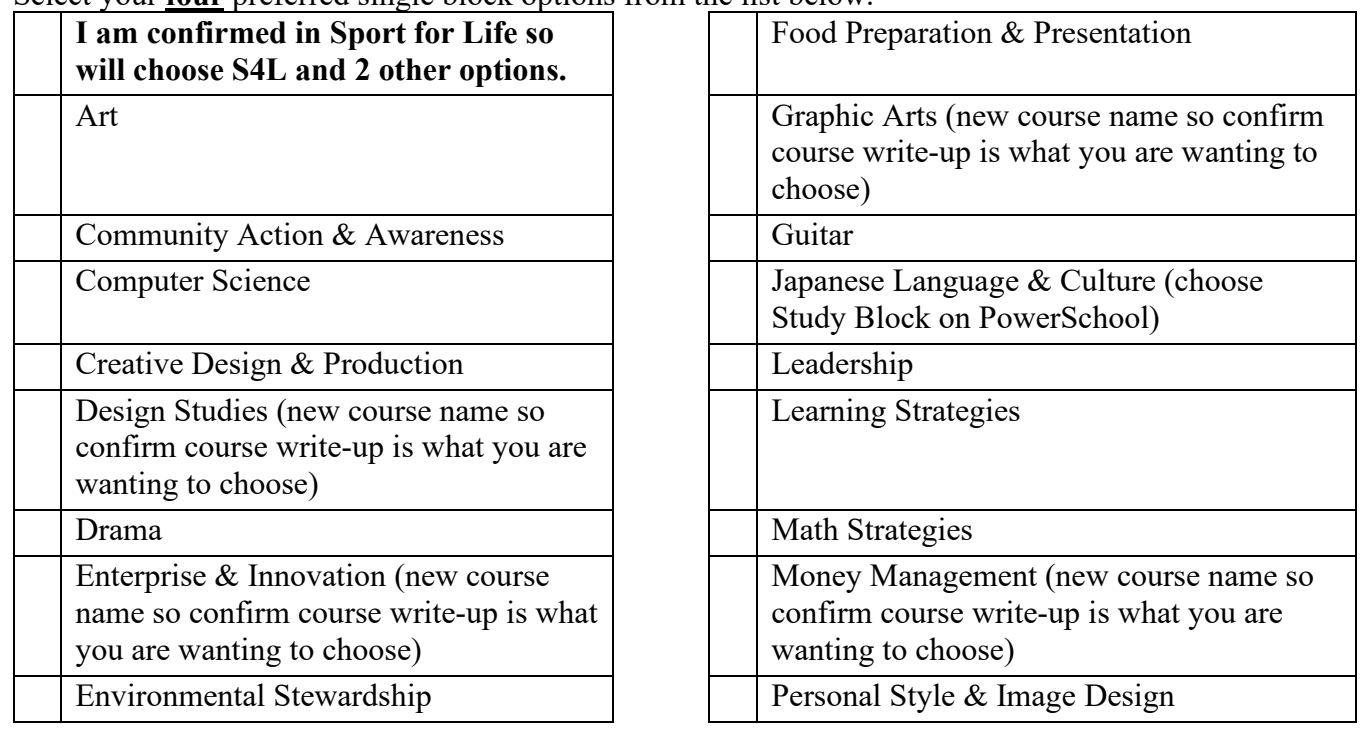

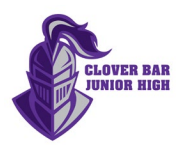

## **Grade 9 Alternate Option Choices for Single Block Options:**

Select **two** alternate options that you would be willing to explore if your preferred choices are full or unavailable.

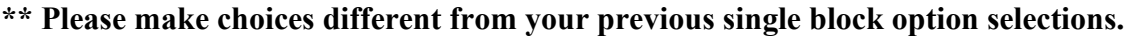

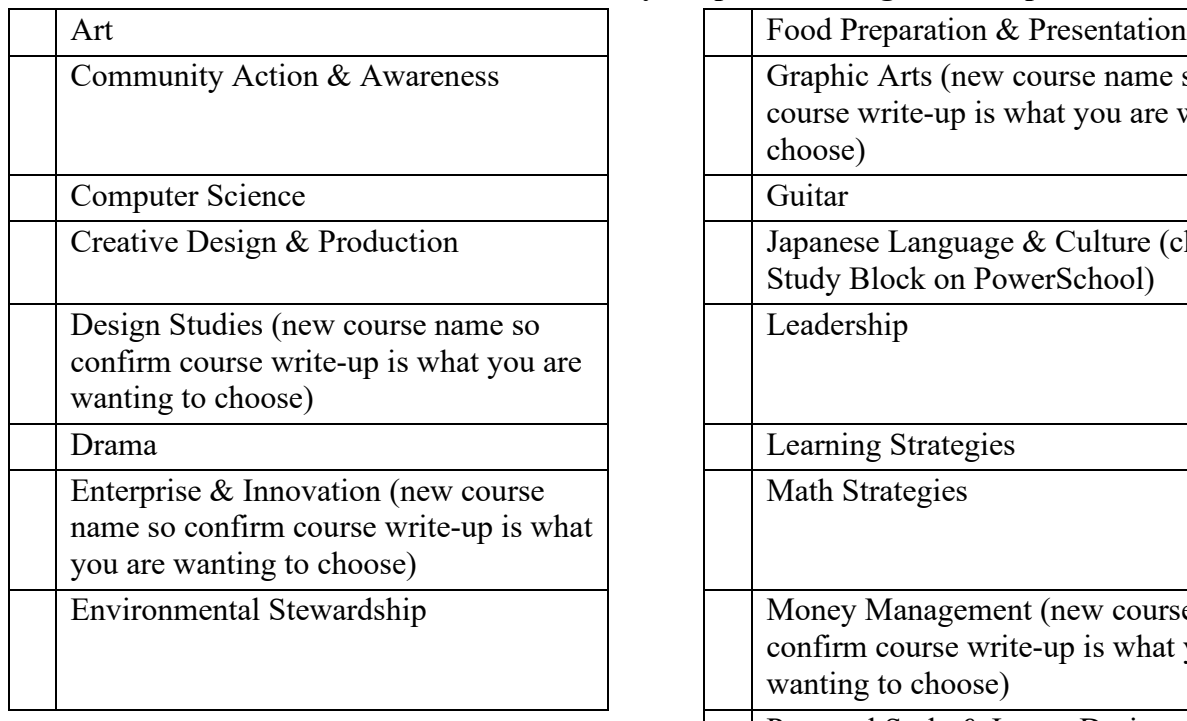

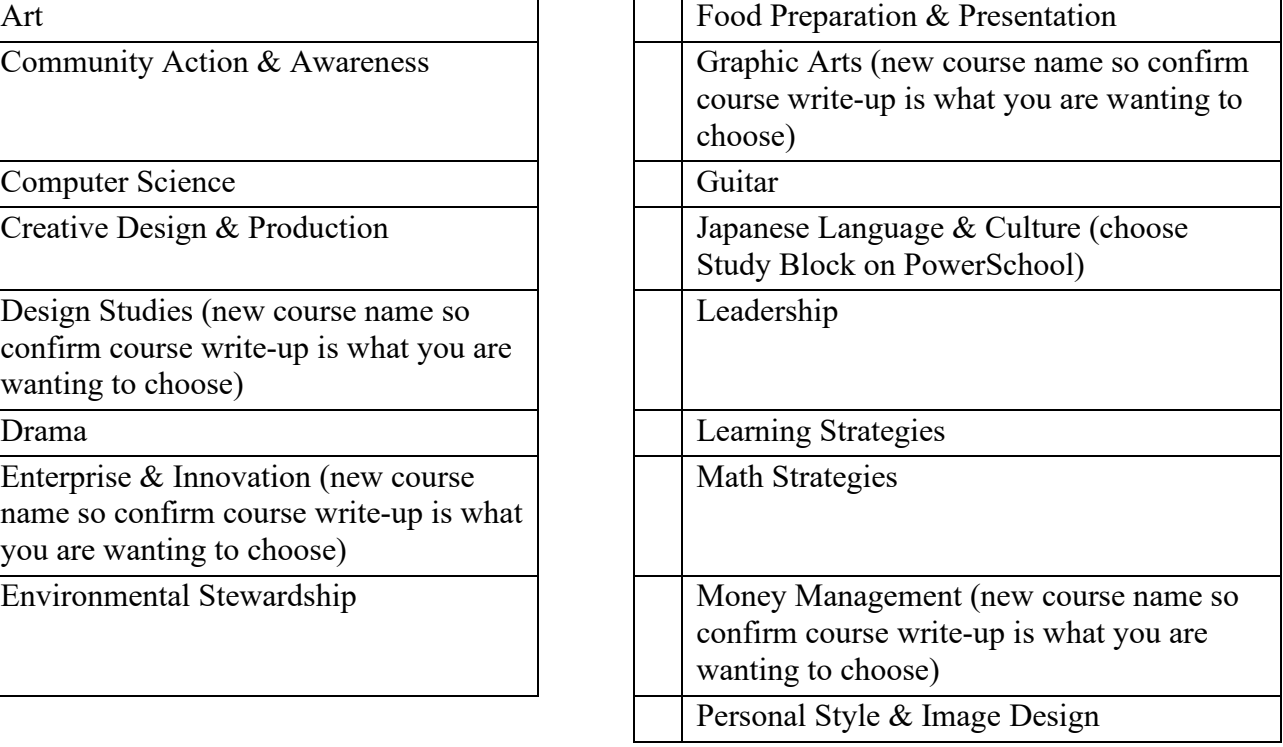

#### **Grade 9 Preferred Option Choices for Double Block Options:**

Select your **two** preferred double block options from the list below.

 $\big\vert$  Communication Arts & Media Relations

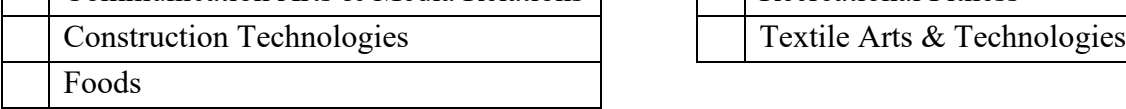

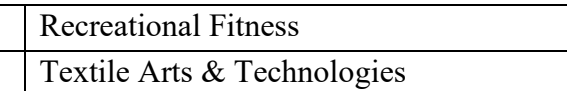

# **Grade 9 Alternate Option Choices for Double Block Options:**

Select **one** alternate option that you would be willing to explore if one of your preferred choices is full or unavailable.

#### **\*\* Please make choices different from your previous double block option selections.**

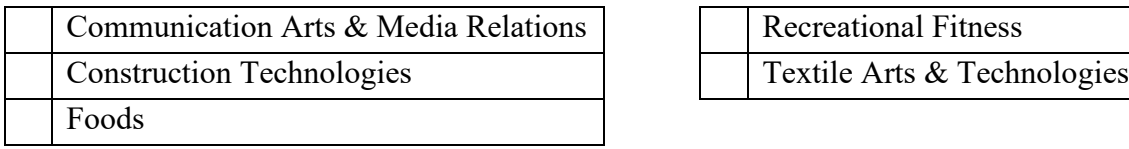

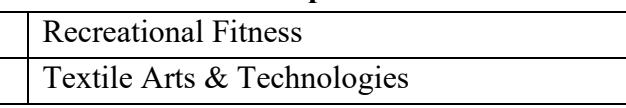

**Connections matter!** Please complete the Student Request and Class Programming information form at the top of the class registration page where you choose your courses on PowerSchool. You will need to copy and paste the link into a new browser window. Clover Bar Administration will attempt to place you in class with at least one of your connections. Contact Mrs. Orr [cherum.orr@eips.ca](mailto:cherum.orr@eips.ca) or Mr. Shudra  $\frac{\text{matt.shudra}(a) \text{eips.ca}}{\text{if you have any questions or need assistance}}$ .

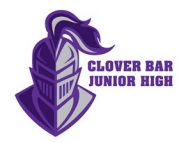

#KnightsNation